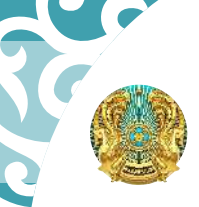

BTOKTE

Министерство здравоохранения Республики Казахстан

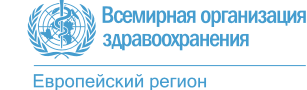

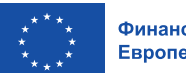

Финансирование Европейского Союза

## **СПРАВОЧНИК** ВОПРОСЫ И ОТВЕТЫ О ВАКЦИНАЦИИ ПРОТИВ ВИРУСА ПАПИЛЛОМЫ ЧЕЛОВЕКА (ВПЧ)

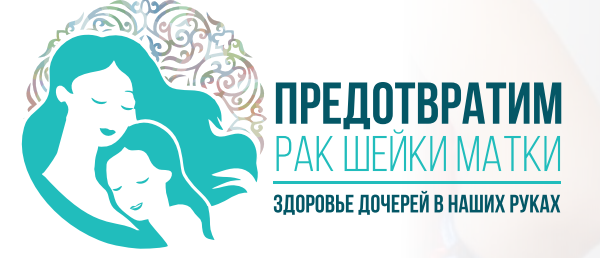

<mark>Эта пу</mark>бликация софинансирована Европейским Союзом. Её содер<br>исключительной ответственностью Всемирной организации здраг<br>и не обязательно отражает точку зрения Европейского Союза.

Достоверная информация о вакцинации против ВПЧ на сайте egu.kz | Горячая линия по номеру: 7701

#ВакциналарӘрекетЕту

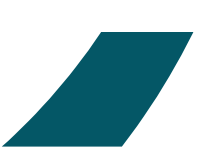

YALT

## СОДЕРЖАНИЕ

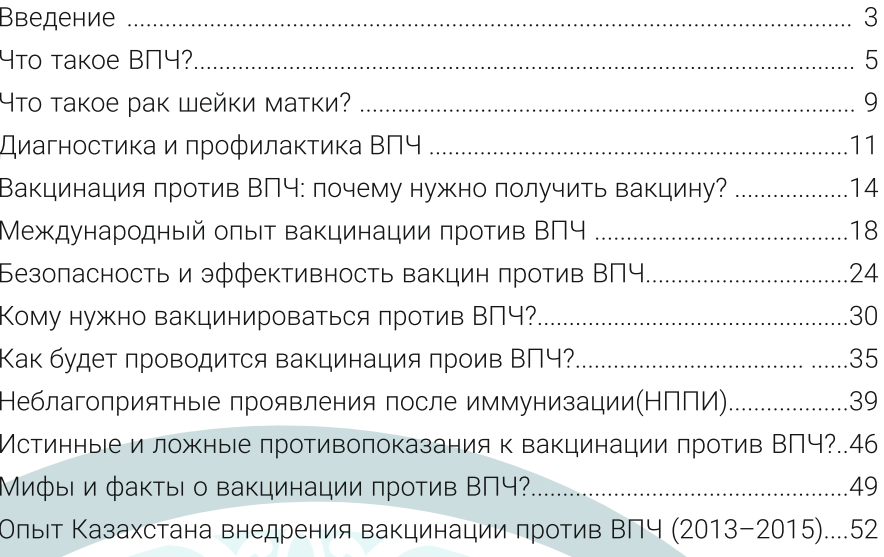

#### **ВВЕДЕНИЕ**

#### Уважаемый коллега,

Приветствуем вас в этом уникальном справочнике, созданном с целью распространения достоверной информации и повышения осведомленности о вакцинации против ВПЧ. В свете постоянного стремления к улучшению общественного здоровья мы собрали 70 часто задаваемых вопросов и ответов на них, чтобы предоставить населению всю необходимую информацию о вакцинации против данного вируса.

Вирус папилломы человека является причиной развития серьёзных заболеваний таких как рак шейки матки, рак прямой кишки и других злокачественных новообразований и остается одним из ключевых вызовов в области общественного здравоохранения.

Вакцинация является эффективным средством предотвращения заболеваемости рака шейки матки. Ваш опыт и компетенция в этой области сделали вас ключевым игроком в продвижении вакцинации и образования в этой области.

Мы уверены, что этот справочник станет ценным ресурсом для вас и ваших коллег, а также для всех, кто стремится разобраться в вопросах, связанных с вакцинацией против ВПЧ. Надеемся, что справочник поможет расширить понимание населения Казахстана о вакцинации против ВПЧ и содействует нашим усилиям в создании более здорового общества.

Благодарим вас за ваши усилия и преданность в области общественного здравоохранения.

> С уважением, Министерство здравоохранения РК

Кроме того, исследование показало, что никакого влияния вакцины на преме тете, последование показало, по пикакого влияния вакцинента<br>бесплодие нет. На примере г. Алматы исследование КазНИИОиР<br>показывает, что 131 женщин из 1200 вакцинированных забеременели и родили в возрасте 22-23 лет.

# BIN

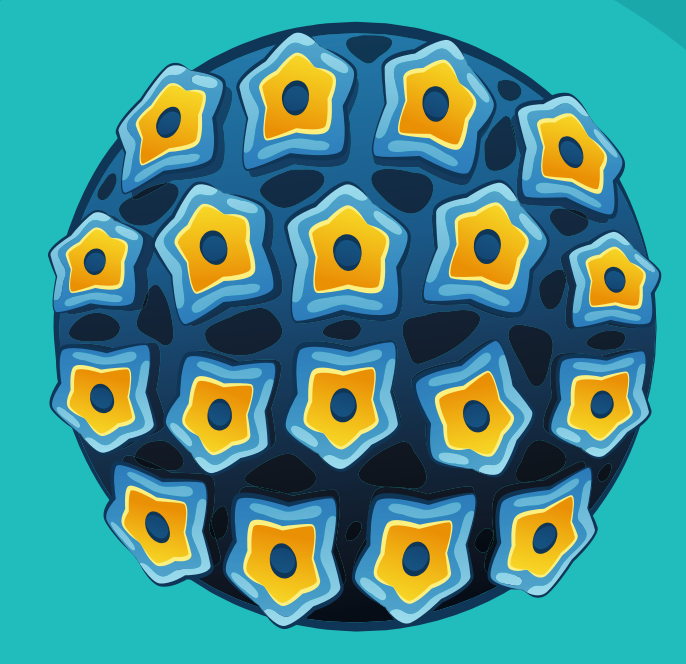

#### **1 ЧТО ТАКОЕ ВПЧ?**

ВПЧ (вирус папилломы человека) - это вирус, инфицирующий кожу и слизистые оболочки разных органов (например, шейки матки или аногенитальной области). В некоторых случаях инфекция приводит к появлению папиллом (бородавчатых разрастаний).

Существует более 200 типов ВПЧ. Каждый тип имеет свой номер (присваивается в том порядке, в котором он был обнаружен).

Не менее 14 типов ВПЧ, известные как типы высокого онкогенного риска, передаются через слизистую и могут вызывать рак шейки матки и другие виды рака. Папилломавирусы обладают высокой тканеспецифичностью и инфицируют клетки как кожного, так и слизистого эпителия. Типы ВПЧ низкого онкогенного риска могут приводить к образованию обычных бородавок, подошвенных бородавок (бородавок на подошве стопы), генитальных бородавок или, в редких случаях, к папилломатозным разрастаниям в дыхательных путях (которые вызывают голосовые расстройства и называются рецидивирующим респираторным папилломатозом или РРП).

#### 2. КАКИЕ ЗАБОЛЕВАНИЯ МОЖЕТ ВЫЗВАТЬ ВПЧ?

Разные типы ВПЧ поражают разные части тела и могут приводить к различным заболеваниям, включая рак, генитальные бородавки или заболевания дыхательной системы.

Большинство инфекций, вызванных ВПЧ любого типа, протекают бессимптомно и самостоятельно элиминируются в течение 12-24 месяцев.

Однако, по крайней мере, в 1 из 10 случаев инфицирования типами ВПЧ высокого онкогенного риска, инфекция может персистировать и переходить в хроническую форму. Имеется вероятность дальнейшего развития предраковых изменений. Если подобные изменения обнаруживают в шейке матки, их также называют цервикальной интраэпителиальной неоплазией (CIN). Если предраковые изменения не выявлены и не пролечены, то они могут прогрессировать в рак. Обычно этот процесс занимает 15-20 лет.

#### ОПЫТ КАЗАХСТАНА ВНЕДРЕНИЯ ВАКЦИНАЦИИ ПРОТИВ ВПЧ

В 2013 году в Казахстане началась вакцинация девочек 12-14 лет против вируса папилломы человека. Это был пилотный проект, в котором участвовало 4 региона - Атырауская и Павлодарская области, а также Алматы и Астана. За время пилотного проекта 7 172 девушек получили одну прививку, и 4 217 прошли полный вакцинальный КОМПЛЕКС ИЗ ТРЕХ ДОЗ.

В 2015 году две девочки-подростка в Павлодарской области пожаловались на ухудшение состояния после того, как им провели вакцинацию против ВПЧ. Как потом установил анализ, эти две реакции организма не были связаны с прививкой. Сыграли роль особенности подросткового возраста. Психоэмоциональное состояние в 12-13 лет неустойчиво, ответная реакция на то, что видит ребенок, очень яркая. Субъективные ощущения страха одной девочки отразились на восприятии ситуации других девочек. Эта ситуация вызвала давление со стороны СМИ, и со стороны родителей и подростков. В последствии это привело к остановке программы из-за отказов от вакцинации.

Опыт пилотной программы в 2013 году по внедрению вакцинации против ВПЧ в Казахстане показал пробелы в информационноразъяснительной работе с населением, в вовлечении сообщества в работу кампании вакцинации и в недостаточной профессиональной подготовленности казахстанских врачей и медсестер. в том числе слабые навыки коммуникации. Тем не менее, опыт 2013 года сейчас помогает Министерству здравоохранения РК выстроить кампанию вакцинации и устранить данные пробелы.

Казахский научно-исследовательский институт онкологии и радиологии (КазНИИОиР) провел оценку эффективности пилотной программы вакцинации в Казахстане в 2013-2015 гг. В проекте участвовали - 803 вакцинированных и 798 невакцинированных женщин. По результатам оценки общая инфицированность ВПЧ в невакцинированной группе была значительно выше (17,2%) по сравнению с вакцинированной группой, где только в 0,87% был обнаружен ВПЧ. Частота ВПЧ инфекции была достоверно выше в возрасте до 25 лет (24,7%, р < 0,01). Самыми распространенными типами были определены: ВПЧ 16, 18 и 31 типов - 7,8%.

## **ONBIT KA3AXCTAHA**

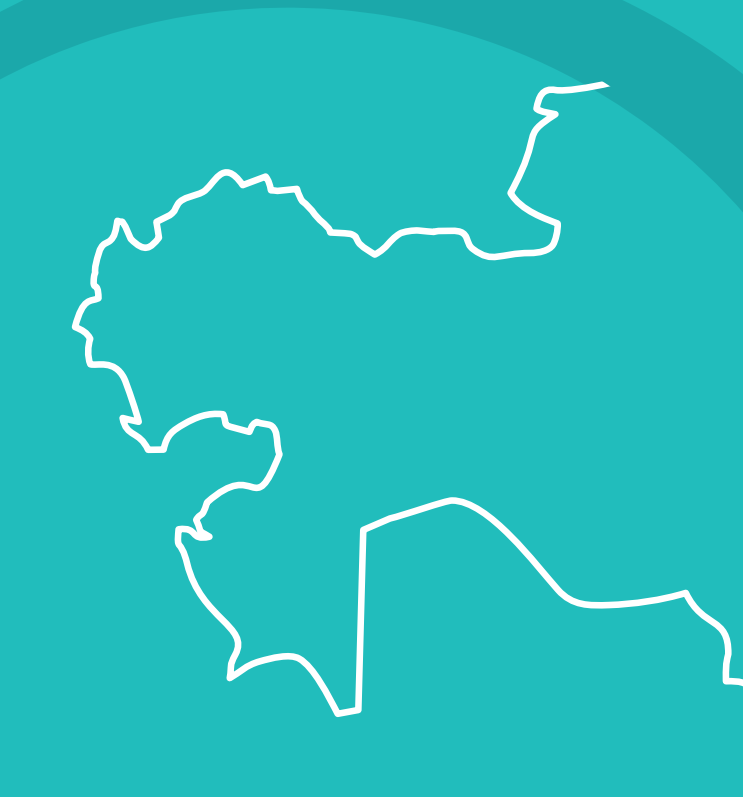

Почти все случаи рака шейки матки, большинство случаев рака влагалища, вульвы и полового члена, а также некоторые случаи рака головы и шей вызваны ВПЧ. Семь из 10 случаев рака шейки матки вызваны ВПЧ 16 или 18 типа.

Другие типы ВПЧ вызывают появление генитальных бородавок, которые с легкостью распространяются и могут плохо поддаваться лечению. Девять из 10 случаев генитальных бородавок вызваны ВПЧ 6 или 11 типа

ВПЧ также может вызывать редкое заболевание, называемое рецидивирующим респираторным папилломатозом (РРП), которое относится к появлению образований в гортани (дыхательной трубке) новорожденных, что затрудняет их дыхание. РРП вызывают ВПЧ 6 и 11 **ТИПОВ.** 

#### 3. КАК РАСПРОСТРАНЯЕТСЯ ВПЧ?

ВПЧ передается от зараженного человека через прямой контакт с инфицированной кожей, слизистыми оболочками или жидкостями организма. Вирус ВПЧ от человека к человеку передается следующими путями:

#### 1) контактно-бытовым способом.

ВПЧ может передаваться через рукопожатие, поцелуй, через повреждения на коже. Вирус быстро распространяется во влажной среде, поэтому стоит вести себя аккуратно при посещении общественных мест - саун, бань, спортзалов, туалетов, бассейнов.

#### 2) половым путем.

Онкогенные типы вирусов при передаче половым путем вызывают остроконечные бородавки, которые располагаются на гениталиях.

#### 3) вертикальным путем при рождении.

Вирус передается от матери к ребенку во время его прохождения через родовые пути. Бородавки часто появляются у малышей в первые годы жизни во рту или на коже.

#### 4) путем самозаражения.

Часто во время бритья или эпиляции ВПЧ переносится с одного участка тела на другой.

#### 4. НАСКОЛЬКО РАСПРОСТРАНЕНО ИНФИЦИРОВАНИЕ ВПЧ?

Во всем мире ВПЧ-инфекция является наиболее распространенной инфекцией.

Каждый человек имеет 80% вероятности инфицироваться ВПЧ, т.е. приблизительно 8 из 10 мужчин и женщин будут инфицированы одним или несколькими типами ВПЧ, в какой-то момент своей жизни. Самая высокая распростарненность ВПЧ-инфекции наблюдаются у мужчин и женщин в возрасте до 25 лет.

#### МИФ 5: ВПЧ ВСТРЕЧАЕТСЯ РЕДКО, ПОЭТОМУ НЕТ НЕОБХОДИМОСТИ ДЕЛАТЬ ПРИВИВКУ ОТ ВПЧ

ФАКТ: ВПЧ-инфекция является наиболее распространенной инфекцией, передающейся контактно-бытовым, половым, вертикальным путем. Каждый человек имеет 80% вероятности инфицироваться ВПЧ, т.е. приблизительно 8 из 10 мужчин и женщин будут инфицированы одним или несколькими типами ВПЧ, в какой-то момент своей жизни. Вакцинация против ВПЧ снижает риск развития рака шейки матки.

#### МИФ 6: ВАКЦИНА СОДЕРЖИТ РАКОВЫЕ КЛЕТКИ И МОЖЕТ ВЫЗВАТЬ РАК

ФАКТ: В состав вакцины не входят ни раковые клетки, ни цельный вирус папилломы человека.

Активные вещества четырехвалентной вакцины согласно инструкции к препарату: рекомбинантные антигены: L1-белок вируса папилломы человека в следующих соотношениях: тип 6 (20 мкг), тип 11 (40 мкг), тип 16 (40 мкг), тип 18 (20 мкг).

Антигены - отдельные белки вируса, которые поглощаются макрофагами и дендритными клетками непосредственно в месте инъекции, в результате чего и формируется иммунитет к вирусу. Вакцина инактивирована поэтому она не содержит живой вирус и не может вызвать рак по биологическим причинам.

#### МИФ 1: ВАКЦИНЫ ОТ ВПЧ НЕБЕЗОПАСНЫ

ФАКТ: Со времени регистрации в 2006 г. были распределены более 270 миллионов доз вакцин против ВПЧ. В рамках пострегистрационного надзора до настоящего времени не было выявлено каких-либо серьезных проблем с безопасностью, за исключением редких сообщений об анафилактической реакции.

Глобальный консультативный комитет по безопасности вакцин (ГККБВ) регулярно анализирует данные о безопасности вакцин против ВПЧ и пока не выявил каких-либо аспектов, вызывающих обеспокоенность в связи с безопасностью.

#### МИФ 2: ВАКЦИНЫ, В ТОМ ЧИСЛЕ ВАКЦИНЫ ОТ ВПЧ, НЕЭФФЕКТИВНЫ

ФАКТ: Вакцины от ВПЧ доказали свою эффективность в ряде стран. Так, в США по истечении 11 лет после внедрения вакцины распространенность ВПЧ среди женщин 13-26 лет снизилась на 81%

#### МИФ 3: ВАКЦИНАЦИЯ ОТ ВПЧ - ПУТЬ К БЕСПЛОДИЮ

ФАКТ: Вакцина против ВПЧ не вызывает проблем с фертильностью. Напротив, людям, у которых развился рак, вызванный ВПЧ, потребуется лечение, которое иногда может ограничить их способность иметь детей, например. Лечение предрака шейки матки также может подвергнуть женщин риску возникновения проблем с шейкой матки.

#### МИФ 4: ВАКЦИНА ОТ ВПЧ ВЕДЕТ К ПОЛОВОЙ РАСПУЩЕННОСТИ

ФАКТ: Многочисленные научные исследования показали, что вакцинация от ВПЧ не оказывает влияния на клинические показатели сексуального поведения девочек-подростков. Эти результаты позволяют предположить, что опасения по поводу увеличения распущенности после вакцинации против ВПЧ необоснованны и не должны препятствовать вакцинации в молодом возрасте.

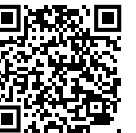

# **YTO TAKOE PAK** ШЕЙКИ МАТКИ?

#### 1 ЧТП ТАКПЕ РАК ШЕЙКИ МАТКИ?

Рак шейки матки (РШМ) - это злокачественная опухоль шейки матки женщины (вход в матку из влагалища). Почти все случаи рака шейки матки вызваны ВПЧ-инфекцией.

Заражение ВПЧ высокого онкогенного риска может привести к аномальным изменениям в клетках, выстилающих шейку матки. Эти поражения называют предраковыми изменениями. Если они не заживают или не устраняются, то есть вероятность их преобразования в рак. Обычно требуется 15-20 лет для того, чтобы эти патологические изменения привели к развитию рака шейки матки.

Основными методами лечения рака шейки матки являются хирургический, лучевая терапия и химиотерапия, которые могут привести к долгосрочным проблемам со здоровьем, включая бесплодие.

Рак шейки матки является вторым наиболее распространенным видом рака среди женщин в Казахстане.

#### 2. НАСКОЛЬКО РАСПРОСТРАНЕН РАК ШЕЙКИ МАТКИ?

Рак шейки является одним из наиболее распространенных видов рака. поражающих женщин: ежегодно во всем мире регистрируются около 600 000 случаев рака шейки матки и 300 000 случаев смерти от рака шейки матки.

В Казахстане ежегодно регистрируются около 1900 новых случаев рака шейки матки или 5 новых случаев рака шейки матки диагностируется ежедневно. Умирает от этой болезни более 600 женщин ежегодно, или, другими словами, две женщины ежедневно умирают от рака шейки матки. В Казахстане рак шейки матки занимает 2-е место среди распространённых онкопатологий у женщин в возрасте от 25 до 44 лет

В отличие от большинства видов рака РШМ с большей вероятностью развивается у молодых женщин в возрасте 20-45 лет по сравнению с пожилыми. Большинство случаев регистрируются в странах, где отсутствуют эффективные программы скрининга на рак шейки матки (позволяющие выявить и пролечить предраковые изменения и рак на ранних стадиях до прогрессирования).

<sup>1</sup>Глобальные данные по раку шейки матки. Международное агентство по изучению рака, 2020 г. https://gco.iarc.fr/today/home (по состоянию на 2 июня 2022 г.)

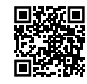

## МИФЫ И ФАКТЫ О ВАКЦИНАЦИИ ПРОТИВ ВПЧ

#### 5. СОСТОЯНИЯ, КОТОРЫЕ НЕРЕДКО ОШИБОЧНО **СЧИТАЮТ ПРОТИВОПОКАЗАНИЯМИ К ВАКЦИНАЦИИ<sup>23</sup>**

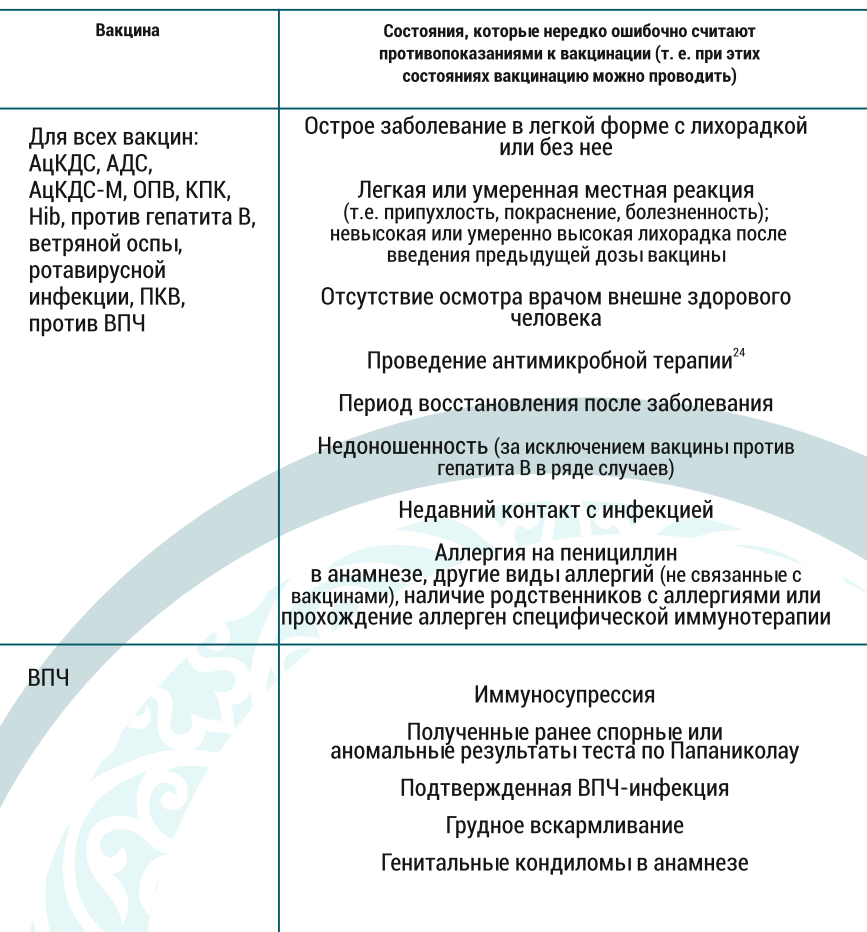

<sup>23</sup> Centers for Disease Control and Prevention (CDC). General recommendations on immunization: recommendations of the Advisory Committee on Immunization Practices (ACIP). MMWR 2011; 60 (No. 2): 26.

<sup>24</sup> Антибактериальные препараты не влияют на выработку иммунного ответа на живые аттенуированные вакцины, за исключением живой пероральной брюшнотифозной вакцины, и не оказывают эффекта на инактивированные, рекомбинантные субъединичные или полисахаридные вакцины, или анатоксины. Брюшнотифозную вакцину нельзя вводить лицам, получающим противомикробные препараты, ранее, чем через 24 часа после последней дозы таких препаратов. Если возможно, во избежание потенциального снижения эффективности вакцинации, антибактериальные препараты не следует применять или возобновлять их введение в течение 1 недели после последней дозы пероральной брюшнотифозной вакцины.

#### 3. КАКОВЫ ФАКТОРЫ РИСКА РАЗВИТИЯ РАКА ШЕЙКИ МАТКИ?

#### Наиболее важным фактором риска является инфекция, вызванная типом ВПЧ высокого онкогенного риска.

Другие факторы риска включают раннюю первую беременность, три или более доношенных беременностей, табакокурение, ослабленную иммунную систему, ВИЧ-инфекцию или наличие других инфекций, передаваемых половым путем.

**MARCHES** 

# ДИАГНОСТИКА И ПРОФИЛАКТИКА ВПЧ

#### 4. КАК ЧАСТО ВСТРЕЧАЮТСЯ ПРОТИВОПОКАЗАНИЯ К ВАКЦИНАЦИИ ПРОТИВ ВПЧ?

#### Противопоказания встречаются чрезвычайно редко:

*•* тяжелая аллергическая реакция (например, анафилаксия) после введения предыдущей дозы вакцины или на любой из компонентов вакцины

**6** беременность

С острое заболевание средней тяжести или тяжелое, с лихорадкой или без нее

даже в сомнительных ситуациях соотношение риска и пользы обычно указывает на преимущества вакцинации по сравнению с риском заболевания при естественном инфицировании.

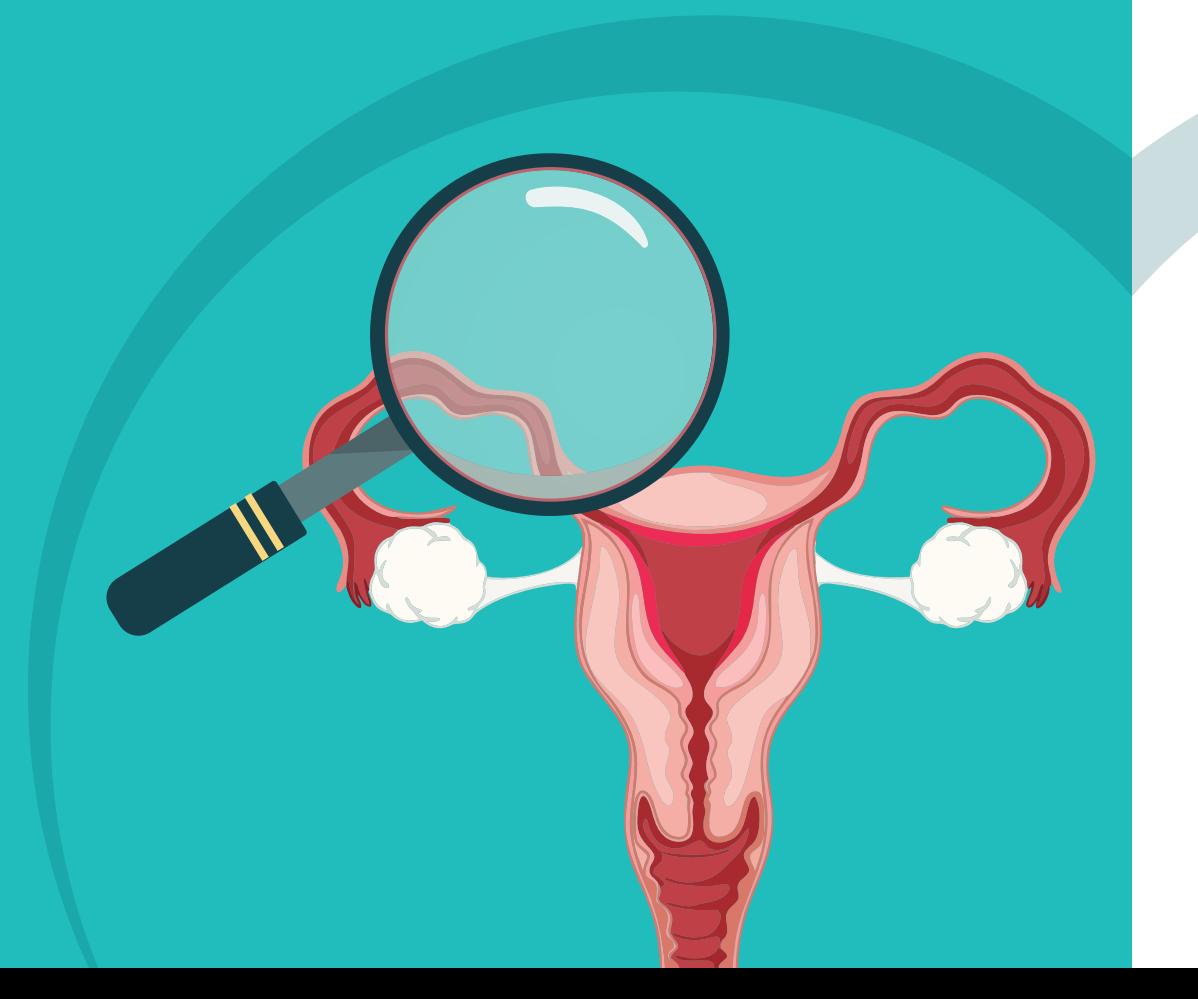

#### 1. ИМЕЮТСЯ ЛИ ПРОТИВОПОКАЗАНИЯ К ВАКЦИНАЦИИ ПРОТИВ ВПЧ?

Вакцины против ВПЧ безопасны и хорошо переносятся реципиентами, и их можно применять у людей с ослабленным иммунитетом. Незначительная инфекция, например простуда, не является противопоказанием к вакцинации. Обычно побочные проявления после иммунизации против ВПЧ носят легкий характер и самостоятельно разрешаются через короткое время.

#### 2. КАКИЕ ПРОТИВОПОКАЗАНИЯ К ВАКЦИНАЦИИ ПРОТИВ ВПЧ?

Противопоказаниями к вакцинации общие для всех вакцин. Не допускается вводить вакцины против ВПЧ людям, перенесшим тяжелую аллергическую реакцию при введении предыдущей дозы вакцины против ВПЧ или имеющим аллергию на любой из компонентов вакцины.

#### Обшие постоянные ПРОТИВОПОКАЗАНИЯ

С сильная реакция, в течение 48 часов после предыдущего введения данной вакцины (повышение температуры тела до 40.0 выше, судороги, гипотонически-гипореактивный синдром)

С тяжелая аллергическая реакция (в том числе анафилаксия) после введения предыдущей дозы вакцины или на любой из компонентов вакцины.

#### 3. ВРЕМЕННЫЕ ПРОТИВОПОКАЗАНИЯ

1) острые заболевания системы (менингит, энцефалит, менингоэнцефалит) - вакцинация откладывается на срок до одного месяца после полного выздоровления:

2) острый гломерулонефрит - вакцинация откладывается до 6 месяцев после выздоровления, нефротический синдром вакцинация откладывается до окончания лечения кортикостероидами;

3) острые инфекционные и неинфекционные заболевания средней и тяжелой степени тяжести вне зависимости от температуры - вакцинация разрешается через 2-4 недели после выздоровления:

4) применение стероидов при различной патологии, а также других препаратов, обладающих иммуносупрессивными свойствами

5) обострение и прогрессирование хронических заболеваний вакцинация откладывается и проводится после лечения в период стойкой ремиссии;

6) прогрессирующие или нестабильные неврологические расстройства, неконтролируемые судороги или прогрессирующая энцефалопатия - вакцинация откладывается до окончания лечения и полной стабилизации состояния.

#### 1. МОЖНО ЛИ ПРОЙТИ ТЕСТИРОВАНИЕ НА ВПЧ И РАК ШЕЙКИ МАТКИ?

Да, для выявления аномального роста клеток (предраковых или раковых изменений) широко используется РАР-тест (тест по Папаниколау, цитологический мазок). Визуальный осмотр и тест на ВПЧ используют для выявления ВПЧ высокого онкогенного риска. которые могут вызывать рак.

Эти тесты используются в программах скрининга на рак шейки матки для выявления предраковых изменений и рака на ранней стадии. что позволяет провести лечение поражений до их дальнейшей прогрессии.

К сожалению, не все случаи РШМ могут быть обнаружены и предотвращены с помощью программ скрининга. Даже в странах, где действует эффективная программа скрининга на рак шейки матки, отмечается значительное число случаев смерти от этого заболевания.

Вакцинация против ВПЧ в сочетании с регулярным скринингом обеспечивает наиболее эффективный способ защиты женщин от рака шейки матки.

#### 2. МОЖНО ЛИ ПРЕДОТВРАТИТЬ ИНФЕКЦИЮ ВПЧ?

#### Без вакцинации 8 из 10 мужчин и женщин будут инфицированы наиболее распространенными типами ВПЧ, обычно в возрасте до 25 лет.

Даже если у человека только один половой партнер, он/она уже может быть инфицирован(-а), не зная об этом, поскольку вирус ВПЧ часто не приводит к развитию симптомов. Снизить риск можно путем сокращения числа половых партнеров и частоты появления новых партнеров. Использование презервативов и других барьерных контрацептивов снижает, но НЕ устраняет риск передачи ВПЧ половым путем.

Вакцинация против ВПЧ в раннем возрасте (с 9 лет) 26 значительно снижает риск заражения, поскольку вакцины защищают от наиболее распространенных типов ВПЧ, которые вызывают до 9 из 10 случаев рака шейки матки и 9 из 10 случаев генитальных бородавок. Вакцинация против ВПЧ не защитит от всех типов ВПЧ, поэтому скрининг на рак шейки матки по-прежнему важен, даже если женщина была привита.

#### 3. МОЖНО ЛИ ПРЕДОТВРАТИТЬ РАК ШЕЙКИ МАТКИ?

Риск рака шейки матки может быть значительно снижен путем своевременной вакцинации против ВПЧ и скрининговых обследований шейки матки.

Вакцины против ВПЧ защищают от типов ВПЧ, которые вызывают до 9 из 10 случаев рака шейки матки и 9 из 10 случаев генитальных бородавок. Вакцинация против ВПЧ не защитит от всех типов ВПЧ, поэтому скрининг на рак шейки матки по-прежнему важен, даже если женщина была привита.

Скрининговые обследования шейки матки позволяют обнаружить предраковые изменения и рак шейки матки на ранней стадии. когда лечение может быть успешным. Страны с национальными программами скрининга смогли снизить заболеваемость инвазивным (распространенным) раком шейки матки. К сожалению, скрининг не может предотвратить или обнаружить все случаи рака шейки матки. Даже в странах, где действует эффективная программа скрининга на рак шейки матки, отмечается значительное число случаев смерти от этого заболевания.

Вот почему вакцинация в сочетании с регулярным скринингом являются наиболее эффективным способом защиты женщин от рака Шейки матки

#### 4. КАКИЕ МЕРЫ ПРЕДПРИНИМАЮТСЯ В КАЗАХСТАНЕ ДЛЯ ПРОФИЛАКТИКИ РАКА ШЕЙКИ МАТКИ?

В 2023 году в октябре Правительством Республики Казахстан был утвержден Комплексный плана по борьбе с онкологическими заболеваниями на 2023-2027 годы, включающий внедрение вакцинации против ВПЧ по всей стране.

Данный план состоит из пяти основных направлений: профилактика и управление факторами риска, высокоэффективная ранняя диагностика, развитие специализированного лечения, паллиативная помощь и реабилитация, развитие кадрового потенциала и науки.

## **ИСТИННЫЕ И ЛОЖНЫЕ** ПРОТИВОПОКАЗАНИЯ К ВАКЦИНАЦИИ ПРОТИВ ВПЧ

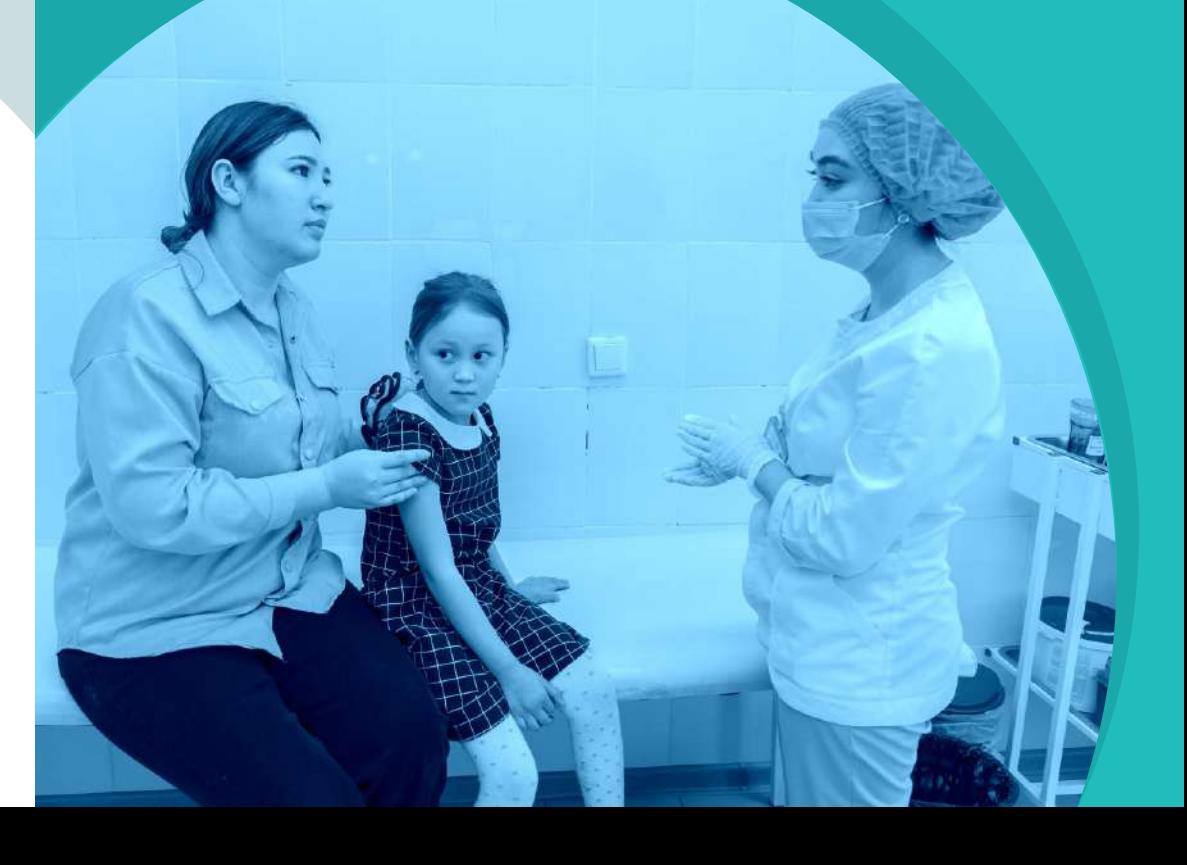

#### 8. ВЫЗЫВАЮТ ЛИ ВАКЦИНЫ ПРОТИВ ВПЧ РАННЮЮ МЕНОПАУЗУ СПЕРВИЧНУЮ НЕДОСТАТОЧНОСТЬ ЯИЧНИКОВ/ПРЕЖДЕВРЕМЕННОЕ ИСТОШЕНИЕ ЯИЧНИКОВ)?

Нет. Нет никаких доказательств связи между ранней менопаузой (первичной недостаточностью яичников / преждевременным истошением яичников) и вакцинацией против ВПЧ.

Первичная недостаточность яичников, также известная как преждевременное истощение яичников, возникает, когда яичники перестают функционировать, что приводит к ранней менопаузе. Причина преждевременной недостаточности яичников часто неизвестна, но в некоторых случаях может быть связана с лечением рака или аутоиммунным заболеванием.

Глобальный консультативный комитет ВОЗ по безопасности вакцин (ГККБВ) в 2017 году после рассмотрения большого объема данных по населению нескольких стран, включая Данию и Соединенные Штаты, сообщил, что он не обнаружил доказательств причинной связи между вакциной против ВПЧ и первичной недостаточностью яичников/ преждевременным истощением яичников.

В Соединенных Шататх за период с 2009 по 2017 гг. было введено приблизительно 90 миллионов доз вакцины против ВПЧ. Мониторинг. осуществлявшийся в тот период Центрами США по контролю и профилактике заболеваний (CDC) с помощью Системы регистрации поствакцинальных нежелательных явлений (VAERS), не выявил никакого увеличение частоты первичной недостаточности яичников / преждевременного истощения яичников после вакцинации против  $B\overline{D}$ Ч.<sup>23</sup>

#### 9. ИМЕЮТСЯ ЛИ КАКИЕ-ЛИБО ДАННЫЕ, УКАЗЫВАЮЩИЕ НА ТО, ЧТО ВАКЦИНАЦИЯ ВЫЗЫВАЕТ АУТИЗМ?

Нет. В ходе многочисленных мелких и крупных исследований изучалась связь между вакцинацией и аутизмом, однако никакой связи так и не было обнаружено. Кроме того, результаты исследований показали, что аутизм у младенцев, рожденных матерями, которые получили ВПЧ-вакцину, возникает не чаще, чем у младенцев матерей, которые не получили вакцину<sup>24</sup>

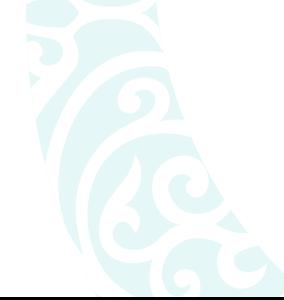

# ВАКЦИНАЦИЯ ПРОТИВ KIL ПОЧЕМУ НУЖНО ПОЛУЧИТЬ ВАКЦИНУ?

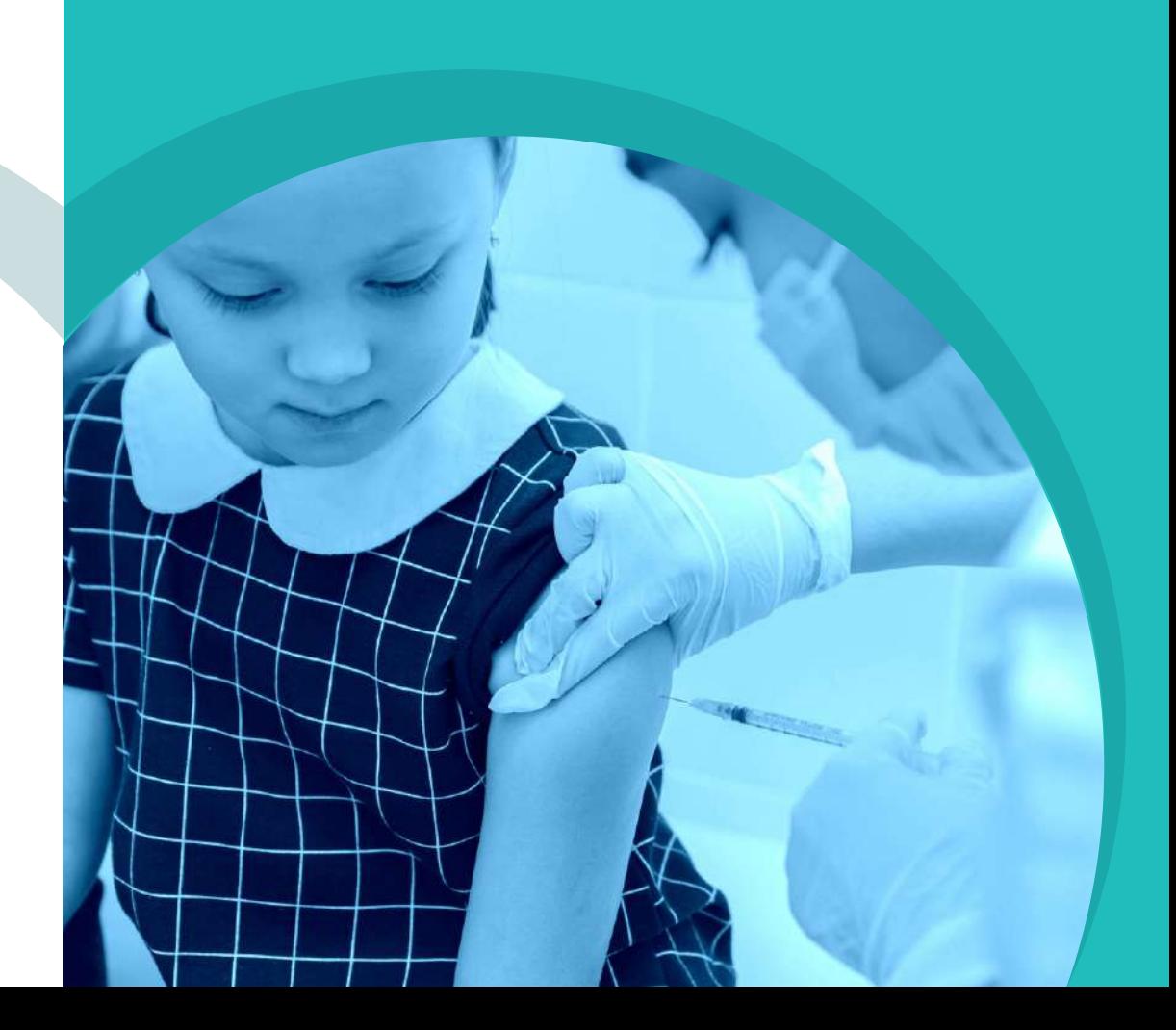

#### 1. ЗАЧЕМ ДЕЛАТЬ ПРИВИВКУ ОТ ВПЧ?

Вакцинация зашишает от типов ВПЧ высокого онкогенного риска, которые могут вызывать рак.

Около 8 из 10 мужчин и женщин будут инфицированы ВПЧ в какой-то момент своей жизни. ВПЧ чаще всего встречается у молодых людей в возрасте до 25 лет.

ВПЧ вызывает почти все случаи рака шейки матки. Рак шейки матки серьезно влияет на жизнь женщин, даже если обнаружен на ранней стадии. Рак шейки матки трудно поддается лечению и может привести к летальному исходу.

Вирусы ВПЧ могут вызывать рак полового члена, ануса, головы и шеи, а также стать причиной появления генитальных бородавок.

Человек, прошедший вакцинацию в раннем возрасте (от 9 лет) защищен от большинства типов ВПЧ высокого онкогенного риска. которые могут вызвать рак. Но вакцинация не может предотвратить все случаи заболевания, поэтому скрининг на рак шейки матки все еще важен для вакцинированных и невакцинированных девушек и женщин. Наилучшую защиту от РШМ обеспечивают программы вакцинации против ВПЧ и скрининга на рак шейки матки, реализуемые в тесной связи.

Вакцинация зашишает мальчиков от большинства видов рака. обусловленного ВПЧ, и генитальных бородавок, что также обеспечивает защиту их половых партнеров.

#### 2. КАК РАБОТАЕТ ВАКЦИНА ПРОТИВ ВПЧ?

Организм реагирует на вакцину, вырабатывая антитела, которые помогают иммунной системе бороться с инфекцией ВПЧ.

Вакцины против ВПЧ эффективны на 100% в предотвращении любых будущих инфекций, вызванных типами ВПЧ, которые входят в состав вакцин.

#### 7. ВЛИЯЮТ ЛИ ВАКЦИНЫ ПРОТИВ ВПЧ НА ФЕРТИЛЬНОСТЬ?

#### Нет. Вакцины против ВПЧ не влияют на фертильность. Наоборот, они помогают защитить здоровье и фертильность женщины.

Клинические испытания, проведенные до того, как была зарегистрирована первая вакцина против ВПЧ в 2006 году, а также мониторинг безопасности и исследования с момента ее внедрения подтвердили, что вакцина не вызывает никаких репродуктивных проблем у женшин. 21.17

На самом деле, вакцина против ВПЧ помогает защитить фертильность. предотвращая предраковые изменения шейки матки и рак шейки матки, вызванные ВПЧ. Хирургическое лечение предраковых поражений шейки матки может затруднить наступление беременности женщины, а консервативное лечение или хирургическое вмешательство во время беременности может привести к преждевременным родам и потере плода. Лечение рака шейки матки (удаление шейки матки и матки, химиотерапия и/или лучевая терапия) приводят к тому. что женщина утрачивает возможность родить детей.

Более того, исследование Австралийских ученых, включавшее женщин репродуктивного возраста, выявило положительный эффект вакцины против ВПЧ на исход беременности. Женщины, получившие вакцину против ВПЧ в подростковом возрасте имели достоверно меньшее количество осложнений беременности (задержка развития плода, преждевременные роды), чем те, кто не получил вакцину.  $^{22}$ 

<sup>21</sup> Вакцины против ВПЧ и фертильностью Выдержка из совещания ГККБВ, состоявшегося 4-5 декабря 2019г. Опубликовано в Еженедельном эпидемиологическом бюллетене 24 января 2020 г., (по состоянию на 2 июня 2022 г.)

<sup>22</sup> Yuill, S., et al., (2020). Has Human Papillomavirus (HPV) Vaccination Prevented Adverse Pregnancy Outcomes? Population-Level Analysis After 8 Years of a National HPV Vaccination Program in Australia. Предотвратила ли вакцинация против вируса папилломы человека (ВПЧ) неблагоприятные исходы беременности? Анализ на уровне населения после 8 лет действия национальной программы вакцинации против ВПЧ в Австралии. The Journal of infectious diseases, 222(3), 499-508. https://doi.org/10.1093/infdis/jiaa106

## 6. ИМЕЮТСЯ ЛИ КАКИЕ-ЛИБО ДАННЫЕ, ПОДТВЕРЖДАЮЩИЕ СВЯЗЬ МЕЖДУ ВАКЦИНАЦИЕЙ ПРОТИВ ВПЧ И СИНДРОМОМ<br>ПОСТУРАЛЬНОЙ ОРТОСТАТИЧЕСКОЙ ТАХИКАРДИИ (СПОТ)?

Нет. Не существует никаких данных, указывающих на связь между синдромом постуральной ортостатической тахикардии (СПОТ) и вакцинацией против ВПЧ. СПОТ - это состояние, которое вызывает головокружение или обморок и резкое увеличение частоты сердечных сокрашений при перемене положения тела из лежа в стоя. Причина возникновения этого состояния неизвестна, однако врачи полагают, что СПОТ может быть связан с рядом медицинских состояний. включая: недавно перенесенное вирусное заболевание, длительное отсутствие физической активности, синдром хронической усталости и расстройства нервной системы.

В 2014-2015 гг. распространявшиеся в Дании слухи о том, что ВПЧвакцины вызывают СПОТ, нанесли серьезный ущерб датской программе вакцинации против ВПЧ. Данные, относящиеся к вакцинации и синдрому. были рассмотрены Европейским агентством по лекарственным средствам и Глобальным консультативным комитетом ВОЗ по безопасности вакцин, а данные из США были рассмотрены Центрами по контролю и профилактике заболеваний США (СОС). В ноябре 2015 г. Европейское агентство по лекарственным средствам завершило детальный обзор имеющихся данных о СПОТ среди молодых женщин, получивших ВПЧ-вакцины. По итогам обзора было установлено, что имеющиеся данные не подтверждают наличие причинно-следственной связи между ВПЧ-вакцинами и СПОТ.<sup>20</sup> Риск развития СПОТ не увеличился в результате вакцинации против ВПЧ.

Около 80 млн. доз было использовано в США в период с июня 2006 г. по сентябрь 2015 г. В ходе мониторинга, осуществленного СDС в течение этого периода через Систему регистрации побочных эффектов вакцин (VAERS), также не было обнаружено никакого увеличения числа новых случаев СПОТ после вакцинации против ВПЧ.

<sup>20</sup>WHO/ Immunization, Vaccines and Biologicals database, as of 9 August 2017

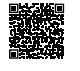

Вакцины против ВПЧ, используемые в настоящее время, содержат вирусоподобные частицы (VLP), полученные из белковой оболочки каждого типа ВПЧ в составе вакцины с использованием технологии рекомбинантных ДНК. Эти вакцины не являются живыми и не могут вызывать ВПЧ-инфекцию или рак.

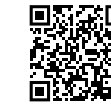

#### **ТАКЖЕ СМОТРИТЕ ВИДЕО «КАК РАБОТАЮТ ВАКЦИНЫ»**

#### 3. КАКИЕ СУШЕСТВУЮТ ВАКЦИНЫ ПРОТИВ ВПЧ?

В настоящее время используются разные вакцины против ВПЧ:

◆ Двухвалентные вакцины (защищают от двух высоко онкогенных типов ВПЧ: 16 и 18 и обеспечивают перекрестную защиту от еще трех типов ВРЧ: 31, 33 и 45). Первая бивалентная вакцина была зарегистрирована в 2007 году.

Четырехвалентные вакцины, что означает, что они защищают от четырех типов ВПЧ: 6, 11, 16 и 18. Они также обеспечивают перекрестную защиту от еще трех типов ВРЧ: 31, 33 и 45. Первая четырехвалентная вакцина была зарегистрирована в 2007 году.

◆ Девятивалентная вакцина (защищает от девяти типов ВПЧ: 6, 11, 16, 18, 31, 33, 45, 52 и 58). Была впервые зарегистрирована в 2014 ГОДУ.

Вакцины производятся компаниями «ГлаксоСмитКляйн» (Бельгия) и «Мерк Шарп и Доум» (США).

Все вакцины высокоэффективны в отношении предотвращения заражения наиболее высоко онкогенными типами ВПЧ, которые вызывают большинство случаев рака шейки матки и некоторые другие виды рака, связанные с ВПЧ. Четырехвалентные и девятивалентная вакцины также предотвращают генитальные бородавки.

Национальный регуляторный орган каждой страны решает, какие вакцины будут применяться в стране, а Министерство здравоохранения принимает решение, какую вакцину включить в национальный календарь прививок.

#### 4.0Т КАКИХ ТИПОВ ВПЧ ЗАШИШАЮТ ВАКЦИНЫ?

Вакцины против ВПЧ защищают от наиболее высоко онкогенных и распространенных типов ВПЧ.

Двухвалентные и четрехвалентные вакцины против ВПЧ защищают от ВПЧ типов 16 и 18 и обеспечивают перекрестную защиту от ВПЧ типов 31, 33 и 45, которые вызывают 8 из 10 случаев рака шейки матки, и от большинства других видов рака, связанных с ВПЧ-инфекцией.

Четырехвалентные вакцины дополнительно защищают от ВПЧ типов 6 и 11. которые являются причиной 9 из 10 случаев генитальных бородавок.

Девятивалентная вакцина защищает от семи типов ВПЧ, которые вместе являются причиной 9 из 10 случаев рака шейки матки, и от двух типов ВПЧ, которые вызывают 9 из 10 случаев генитальных бородавок.

#### В СЛЕДУЮЩЕЙ ТАБЛИЦЕ ПОКАЗАНО, ОТ КАКИХ ТИПОВ ВПЧ ЗАЩИЩАЕТ КАЖДАЯ ВАКЦИНА.

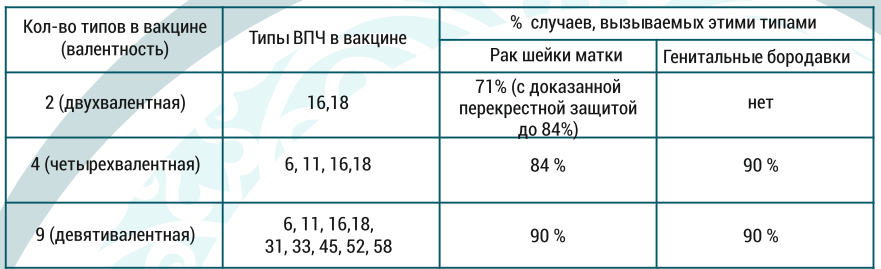

**6 После вакцинации можно ожидать развития обычных местных** реакций (покраснение или болезненность в месте инъекции), а также лихорадки или ощущения ломоты в теле. Успокойте ребенка или подростка, скажите ему, что эти побочные реакции являются распространенными, несерьезными и будут длиться всего один день.

Сообщите о любых неожиданных проявлениях своему врачу. К этим сообщениям относятся очень серьезно, проводя расследование. чтобы установить, связаны ли побочные проявления с вакцинацией, или же могут быть иные причины.

#### 5. ПРИВОДИТ ЛИ ВАКЦИНАЦИЯ ПРОТИВ ВПЧ К КАКИМ-ЛИБО ОТДАЛЕННЫМ ПОБОЧНЫМ ЭФФЕКТАМ?

Все вакцины против ВПЧ относятся к самым безопасным и наиболее протестированным из зарегистрированных вакцин. Отсутствуют какие-либо достоверные сведения, указывающие на какие-либо отдаленные побочные эффекты.

Поступали сообщения об отдельных случаях, в которых высказывалась гипотеза о том, что такие редкие и малоизученные состояния, как преждевременное истощение яичников (РОГ), синдром постуральной ортостатической тахикардии (СПОТ) и комплексный регионарный болевой синдром (КРБС), могут быть вызваны вакцинацией против B<sub>DH</sub>

Эти сообщения не подтверждены научными и эпидемиологическими фактами, поэтому нет причинно-следственной связи между вакциной и этими патологиями. Одна страна, Япония, перестала рекомендовать вакцины против ВПЧ, несмотря на то, что экспертный комитет Японии и все уважаемые научные группы в мире не нашли доказательств того, что вакцина является причиной этих состояний.

#### 3. МОЖЕТ ЛИ ВАКЦИНАЦИЯ ПРОТИВ ВПЧ ВЫЗВАТЬ АЛЛЕРГИЧЕСКУЮ РЕАКЦИЮ?

Да, но только у людей со специфичными аллергиями на компоненты вакцины против ВПЧ.

Все лекарства и вакцины (а также некоторые продукты питания и укусы насекомых) могут вызывать аллергические реакции. Наиболее серьезная аллергическая реакция - анафилактический шок развивается примерно у одного человека на миллион вакцинированных любой вакциной.

Хотя тяжелые аллергические реакции на вакцины очень редки, пациенты и лица, осуществляющие уход за ними, должны сообщить врачу о любых известных аллергиях до проведения прививок. Тогда медицинский работник сможет проинформировать их о том, имеет ли аллергия отношение к конкретной вакцине, которую планируется ввести.

В качестве дополнительной меры предосторожности каждый человек, получающий вакцину, должен оставаться в клинике в течение 15 минут для наблюдения со стороны медицинского работника, который обучен распознавать и лечить аллергические реакции.

#### 4. МОЖНО ЛИ СНИЗИТЬ РИСК РАЗВИТИЯ ПОБОЧНЫХ ЭФФЕКТОВ?

Маловероятно, что у человека возникнут какие-либо серьезные побочные реакции или реакции, связанные с тревожностью, при вакцинации против ВПЧ.

• Тем не менее, следующие действия способствуют обеспечению благополучного прохождения вакцинации.

Если у ребенка или взрослого, подлежащего вакцинации, есть аллергии, сообщите об этом врачу до проведения вакцинации. Медицинский работник сможет сообщить, имеет ли аллергия отношение к конкретной вакцине.

 $\mathscr{C}$ Обязательно следует остаться в клинике на 15 минут после введения вакцины, чтобы персонал клиники мог наблюдать за вакцинированным и оперативно среагировать, если разовьется обморок или серьезная аллергическая реакция.

# ВАКЦИНАЦИЯ ПРОТИВ **jil! МЕЖДУНАРОДНЫЙ ОПЫТ**

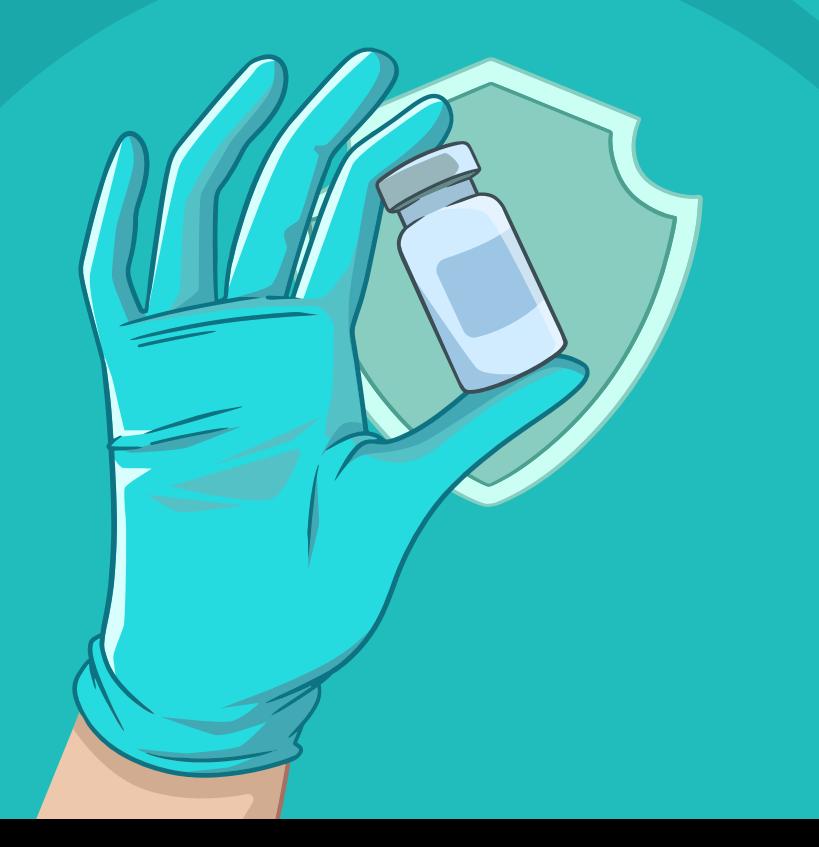

#### 1. КАК ДАВНО В МИРЕ ПРИМЕНЯЮТСЯ ВАКЦИНЫ ПРОТИВ ВПЧ?

Вакцины против ВПЧ доступны с 2006 года.

Первая четырехвалентная вакцина против ВПЧ (против четырех типов ВПЧ) появилась в 2006 году, первая двухвалентные (против двух типов) - в 2007 году, а девятивалентная (против девяти типов) - в 2014 году.

#### 2. СКОЛЬКО ЛЮДЕЙ БЫЛИ ВАКЦИНИРОВАНЫ ПРОТИВ ВПЧ?

С 2006 года, когда появилась первая вакцина против ВПЧ, по всему миру были привиты более 100 миллионов человек, для чего было использовано более 270 миллионов доз вакцины.

#### 3. СКОЛЬКО СТРАН ПРОВОДЯТ ВАКЦИНАЦИЮ ПРОТИВ ВПЧ?

Вакцинация против ВПЧ проводится в рамках календаря плановых прививок для девочек, а в некоторых случаях - и для мальчиков, в 135 странах мира. Сорок пять стран Европейского региона ВОЗ внедрили вакцину против ВПЧ, и ежегодно таких стран становится все больше.

#### 4. КАКИЕ СТРАНЫ СНГ ВНЕДРИЛИ ВАКЦИНАЦИЮ ПРОТИВ ВПЧ?

ist<br>11

燃

В странах СНГ программа ВПЧ вакцинации внедрена в Армении, Грузии, Молдове, Туркменистане, Кыргызстане и Узбекистане.

#### 5. БЫЛО ЛИ УСПЕШНЫМ ВНЕДРЕНИЕ ВАКЦИНЫ ПРОТИВ ВПЧ?

ДА. Многие страны, которые внедрили ВПЧ вакцины ранее (Австралия, Бельгия, Великобритания, Германия, Дания, Новой Зеландия, Норвегия, Соединенные Штаты Америки, Швеция и Швейцария), смогли продемонстрировать положительное воздействие вакцинации. 456 В странах с высоким уровнем использования ВПЧ-вакцин наблюдается явное снижение показателей распространения ВПЧинфекции и патологических изменений шейки матки.

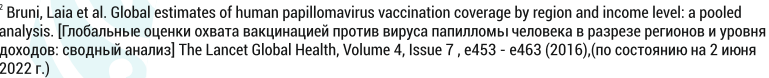

 $^{\rm 3}$  Всемирная Организация Здравоохранения. Внедрение новых и недостаточно используемых вакцин. (по состоянию на 2 июня 2022 г.)

<sup>4</sup> Drolet et al. Lancet, 2019. (по состоянию на 2 июня 2022 г.)

<sup>6</sup> Kavanagh et al. Lancet, 2017 (по состоянию на 1 июня 2022 г.)

<sup>6</sup> Falcaro et al. Lancet, 2021 (по состоянию на 2 июня 2022 г.)

#### 1. ИМЕЮТ ЛИ ВАКЦИНЫ ПРОТИВ ВПЧ ПОБОЧНЫЕ ЭФФЕКТЫ?

Как и другие вакцины и лекарства, вакцины против ВПЧ часто вызывают легкие побочные эффекты, такие как болезненность. покраснение и/или припухлость в месте инъекции, головную боль или легкую лихорадку. Они обычно длятся от нескольких часов до одного ДНЯ.

Иногда люди падают в обморок после любой инъекции. Это чаще встречается у подростков, особенно когда вакцинацию проводят в группе детей, например, в школе. Эта реакция вызвана стрессом и беспокойством, а не самой вакциной.

В редких случаях у человека могут развиваться серьезные аллергические реакции с затруднением дыхания (анафилактический шок), которые возникают в ближайшие минуты после вакцинации.

В качестве меры предосторожности лицам, проходящим любую вакцинацию, следует остаться в клинике на 15 минут после вакцинации. Если человек чувствует легкое головокружение, или ему трудно дышать, он должен сообщить об этом медицинскому работнику, который обучен методам лечения обмороков и аллергических реакций.

#### 2. СКОЛЬКО ЛЮДЕЙ СТАЛКИВАЮТСЯ С ПОБОЧНЫМИ ЭФФЕКТАМИ?

Болезненность в месте инъекции является обычным проявлением (испытывают 8 человек из 10). Меньшее число людей (3 из 10) столкнется с развитием припухлости или покраснением в месте инъекции и/или головной болью после вакцинации против ВПЧ. Приблизительно у 1 человек из 10 будет наблюдаться повышенная температура.

Иногда люди падают в обморок после любой инъекции.<sup>19</sup> Это чаще встречается у подростков, особенно когда вакцинацию проводят в группе детей, например, в школе. Эта реакция вызвана стрессом и беспокойством, а не самой вакциной.

Серьезная аллергическая реакция (см. далее) развивается приблизительно у одного человека на миллион привитых (любой) вакциной.

<sup>19</sup> Crawford et al. Syncope and seizures following human papillomavirus vaccination: a retrospective case series [Обморок и судороги после вакцинации против вируса папилломы человека: ретроспективный анализ серии случаев], MJA, Volume 194, Number 1, 3 January 2011 194\_01\_030111.book(cra10263\_fm.fm) (mja.com.au) (по состоянию на 2 июня 2022 г.)

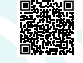

## **НЕБЛАГОПРИЯТНЫЕ** ПРОЯВЛЕНИЯ ПОСЛЕ ИММУНИЗАЦИИ (НППИ)

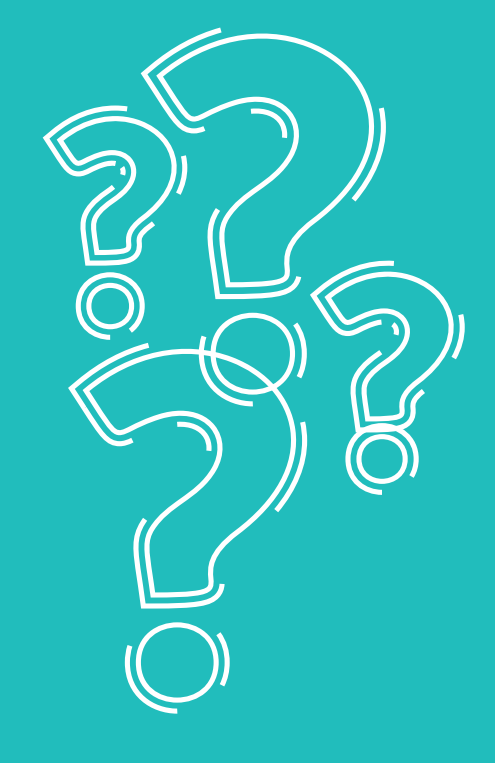

Результаты систематических обзоров литературы и мета-анализа данных установили, что в странах, которые достигли как минимум 50% охвата ВПЧ вакциной, в среднем:

При на 80% снизились уровни инфицированности опасными серотипами вируса папилломы человека (ВПЧ-16 и ВПЧ-18) среди молодых женщин в возрасте 20 лет.

**8 Произошло снижение заболеваемости генитальными конди**ломами, в среднем, на 83%. В Австралии, Шотландии и других странах практически элиминировали это заболевание в когорте людей молодого возраста.

И Риск предраковых заболеваний (интер-эпителиальная дисплазия 2-й и 3-ей степени) снизился на 60-70% среди женщин молодого возраста по сравнению с периодом до внедрения вакцинации.

В Англии, Финляндии и Швеции продемонстрировано существенное снижение заболеваемости инвазивными формами рака шейки матки, а также предраковыми заболеваниями 3-й степени среди молодых женщин.

#### 6. ИМЕЮТСЯ ЛИ ДОКАЗАТЕЛЬСТВА ТОГО, ЧТО ВАКЦИНА СОКРАШАЕТ ЧИСЛО НОВЫХ СЛУЧАЕВ РАКА ШЕЙКИ МАТКИ?

Да. Сейчас, после 10 лет использования и введения 270 млн. доз, имеются достаточные доказательства, что вакцинация против ВПЧ является весьма эффективной с точки зрения профилактики хронических инфекций, которые могут привести к раку шейки матки. Сокращение случаев рака шейки матки ожидается в ближайшие несколько лет по мере того, как первая группа девочек, которые были вакцинированы в раннем подростковом возрасте, достигнет возраста, в котором начинает возникать рак шейки матки.

· 聚製

 $^7$  Donovan (2013) Genital warts in young Australians five years into national human papillomavirus vaccination programme: national surveillance data. [Генитальные бородавки среди молодых австралийцев на пятом году реализации национальной программы вакцинации против вируса папилломы человека: данные национальной системь эпиднадзора] , (по состоянию на 2 июня 2022 г.)

#### 7. ОПЫТ АВСТРАЛИИ

Одной из первых стран, где была внедрена программа иммунизации против ВПЧ стала Австралия. Национальная программа вакцинации для профилактики вируса папилломы человека (ВПЧ) была внедрена с 2007 года. Программа включала вакцинацию девочек 12-13 лет на базе школ и вакцинацию девушек и женщин до 26 лет по 3-х дозовой схеме (вакцинация в возрасте старше 13 лет завершена в 2009 г.). В 2013 программа была расширена с охватом мальчиков 12-13 лет.

По данным исследования (Vaccine Impact in Population (VIP) Study) распространенность HPV типов 6, 11, 16 и 18 среди женщин 18-24 лет (n=1260) снизилась с 28,7% в 2005-2007 гг. (до вакцинации) до 2,3% среди вакцинированных (р<0.0001) и 18.8% среди не вакцинированных в  $2010 - 2012$  FE.

При этом распространенность всех типов HPV высокого онкогенного риска совокупно (16, 18, 31, 33, 35, 39, 45, 51, 52, 56, 58, 59, 68) снизилась с 47.0% в 2005-2007 гг. до 34.4% среди вакцинированных и 44.3% среди не вакцинированных (34,9% в среднем среди всех обследованных женщин в 2010-2012 гг.).

Спустя 10 лет после запуска в Австралии национальной программы вакцинации против ВПЧ, в рамках которой вакцинировались только женщины и использовалась 4-х валентная вакцина, распространенность остроконечных папиллом у молодых мужчин и женщин в возрасте 15-20 лет сократилась на 90%.

#### **8. ONLIT CIUA**

В США вакцинация 4-хвалентной вакциной была рекомендована в 2006 году для девочек 11-12 лет и продолжалась до 2016 года, когда вакцинация стала проводиться только 9-тивалентной вакциной (появилась в 2015 году). Охват как минимум 1 дозой вакцины среди девушек 13-17 лет вырос с 25% в 2007 году до 60% в 2014 (при 3-х дозовой схеме вакцинации).<sup>10</sup>

<sup>8</sup> Patel C et al. The impact of 10 years of human papillomavirus (HPV) vaccination in Australia: what additional disease burden will a nonavalent vaccine prevent? Euro Surveill. 2018 Oct; 23(41): 1700737. doi: 10.2807/1560-7917.ES.2018.23.41.1700737. PMID: 30326995: PMCID: PMC6194907

<sup>10</sup> Many adolescents still not getting HPV vaccine | CDC Online Newsroom. 30326995; PMCID: PMC6194907 Accessed 2022 Sept 6.

Независимый комитет экспертов тшательно изучает такие вопросы. как показатель заболеваемости в стране, эффективность вакцины, целевые группы и оценивает, располагает ли страна достаточными ресурсами. В каждой стране новая вакцина должна также пройти отдельную процедуру лицензирования, которая может занять несколько лет. Внедрение новой вакцины в стране требует большой подготовительной работы, чтобы население имело представление о выгодах новой вакцины и о том, когда ее следует получить, и чтобы обеспечить достаточное количество вакцин для удовлетворения спроса.

135 стран выдали разрешение на применение одной или нескольких ВПЧ-вакцин. Первые страны внедрили вакцину в 2006 году, и по состоянию на 20 марта 2024 года 135 стран мира (включая 45 стран в Европейском регионе ВОЗ) включили вакцинацию против ВПЧ в свои национальные программы иммунизации для девочек. Из них 11 стран включили ее также программы иммунизации для мальчиков. В ближайшие годы еще несколько стран планируют внедрить вакцину.

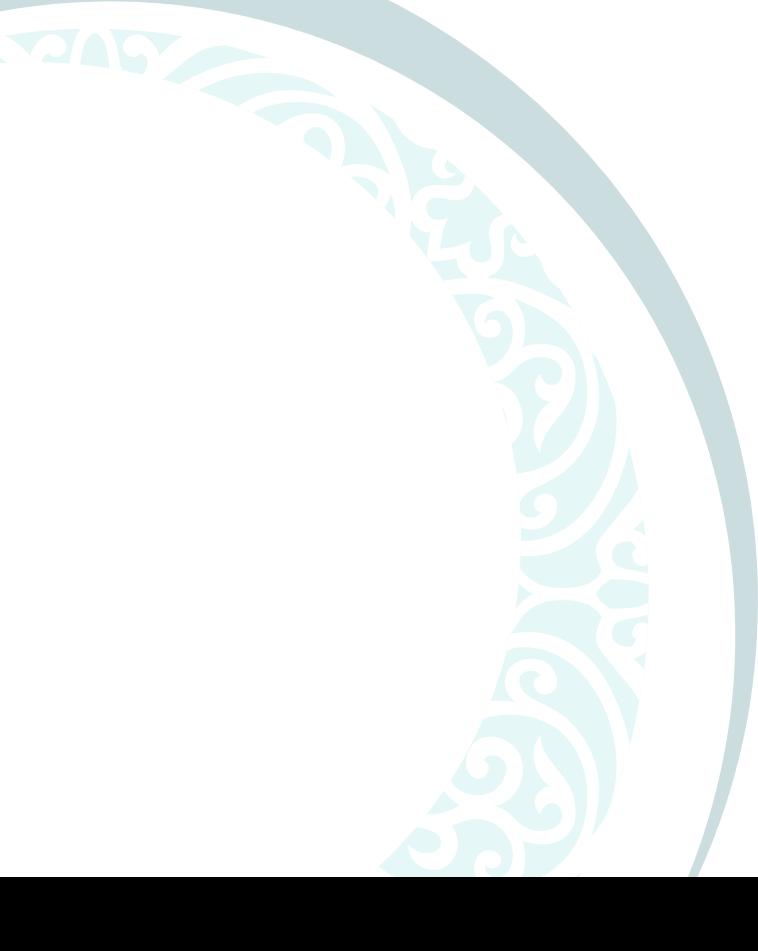

 $^\circ$  Jacqueline M. Mix et all. Assessing Impact of HPV Vaccination on Cervical Cancer Incidence in Women 15–29 years in the United States, 1999-2017: An Ecologic Study. Cancer Epidemiol Biomarkers Prev. 2021 January ; 30(1): 30-37. doi:10.1158/1055-9965.EPI-20-0846.30326995; PMCID: PMC6194907

#### 4. НУЖНА ЛИ РЕВАКЦИНАЦИЯ (ВВЕДЕНИЕ БУСТЕРНОЙ ДОЗЫ)?

На сегодняшний день, уровень иммунной защиты среди тех, кто был вакцинирован в 2006 году, не снижается, поэтому нет никаких фактов, указывающих на необходимость ревакцинации.

Исследования продолжаются, чтобы узнать, может ли понадобиться ревакцинация (введение бустерной дозы вакцины) в будущем.

#### 5. НЕОБХОДИМ ЛИ РЕГУЛЯРНЫЙ СКРИНИНГ НА РАК ШЕЙКИ МАТКИ ДЛЯ ЖЕНЩИН, КОТОРЫЕ БЫЛИ ВАКЦИНИРОВАНЫ?

Да. Женщины, которые были вакцинированы, должны проходить скрининговые обследования на рак шейки матки, как это рекомендовано в их стране.

Вакцина защищает от типов ВПЧ, которые вызывают до 9 из 10 случаев рака шейки матки, но она не может предотвратить все возможные случаи. Кроме того, вакцина не защищает женщин от тех типов ВПЧ, которыми они уже заразились до получения вакцины.

Распространенный РАР-тест (или цитологическое исследование мазка) используется для выявления аномального роста клеток (предраковых или раковых изменений), а визуальный осмотр вместе с тестом на ВПЧ применяются для выявления типов ВПЧ высокого онкогенного риска, которые могут вызывать рак. Эти тесты используются в программах скрининга на рак шейки матки для выявления и лечения предраковых изменений и ранних стадий рака до их прогрессирования.

#### 6. ПОЧЕМУ ВАКЦИНА ВНЕДРЯЕТСЯ СЕЙЧАС?

Вакцинация против ВПЧ доказала свою эффективность, а также экономическую выгоду благодаря снижению бремени ВПЧ-инфекций с точки зрения человеческих и финансовых ресурсов. После того так вакцина будет тщательно испытана и одобрена, каждая страна должна принять решение о том, является ли ее включение в программу иммунизации целесообразным и осуществимым с финансовой точки зрения.

Распространенность папилломавирусов (ВПЧ) 6, 11, 16 и 18 среди девушек 14-19 лет снизилась с 11,5% в 2003-2006 гг. до 3,3% в 2011-2014 гг. (относительное снижение на 71%), а среди женщин 20-24 лет распространенность снизилась с 18.5% до 7.2% соответственно (относительное снижение на 61%). При этом распространенность папилломавирусов среди подростков и женщин от 14 до 24 лет снизилась на 89% среди вакцинированных и на 34% среди невакцинированных. $11$ 

После внедрения вакцинации против ВПЧ в США регистрируется значительное снижение распространенности случаев плоскоклеточной карциномы и аденокарциномы среди женщин в возрасте 15-20 лет.

#### 9. ОПЫТ ВЕЛИКОБРИТАНИИ И ШВЕЦИИ

В 2008 году внедрена бесплатная национальная программа по вакцинации против ВПЧ в Великобритании для девочек 12-13 лет двухвалентной вакциной. В 2010 году охват тремя дозами вакцинации составил более 75%. В Швеции вакцинация против ВПЧ показала эффективность в предотвращении инвазивного рака шейки матки на популяционном уровне; особенно среди женщин младше 17 лет.

#### **10 ЯПОНИЯ**

В Японии местные муниципалитеты внедрили вакцинацию против ВПЧ для девочек в 2010 году, а вакцина была включена в национальную программу иммунизации в апреле 2013 года. Первоначально охват составлял около 70%. Однако в июне 2013 года правительство Японии приостановило активную пропаганду вакцинации против ВПЧ после неподтвержденных сообщений, появившихся в средствах массовой информации, о побочных реакциях (таких как комплексный регионарный болевой синдром (КРБС) и другие симптомы) после вакцинации. Охват вакцинацией резко упал до 1%.

Глобальный консультативный комитет ВОЗ по безопасности вакцин (ГККБВ) проводил изучение этих нежелательных явлений в 2013, 2014, 2015 и июне 2017 года, и было заявлено об отсутствии каких-либо доказательств причинно-следственной связи между вакциной против ВПЧиКРБС.

<sup>11</sup> Oliver SE, Unger ER, Lewis R, McDaniel D, Gargano JW, Steinau M, et al. Prevalence of human papillomavirus among females after vaccine introduction-National Health and Nutrition Examination Survey, United States, 2003-2014. The Journal of infectious diseases 2017;216(5):594-603 doi 10.1093/infdis/jix244. [PubMed: 28931217].30326995; PMCID: PMC6194907

ГККБВ считает вакцины против ВПЧ в высочайшей степени безопасными. В феврале 2018 года японское исследование сообщило об отсутствии различий в показателях частоты широкого спектра симптомов у вакцинированных и невакцинированных девочек. 12

Японский экспертный совет по содействию вакцинации и другие экспертные группы продолжают активную кампанию за возобновление рекомендаций по вакцинации против ВПЧ, учитывая высокий уровень смертности от рака шейки матки в Японии. В июле 2017 года ВОЗ сообщила, что уровень смертности от рака шейки матки в Японии увеличился на 3,4% с 1995 по 2005 год и, как ожидается, он повысится на 5,9% при рассмотрении данных за период с 2005 по 2015 год.

Вакцины против ВПЧ доступны в Японии, но до сих пор правительственные проактивные рекомендации приостановлены.

ГККБВ заявил, что молодые женщины в Японии остаются уязвимыми перед раком, связанного с ВПЧ-инфекцией, который в противном случае можно было бы предотвратить; а политические решения, основанные на слабых фактических данных, которые приводят к неиспользованию безопасных и эффективных вакцин, могут нанести значительный вред.

#### 1. КАК БУДЕТ ПРОВОДИТСЯ ВАКЦИНАЦИЯ ПРОТИВ ВПЧ В КАЗАХСТАНЕ?

Вакцина будет доступна на бесплатной основе через прививочные кабинеты организаций образования. Также по желанию родителей вакцинацию можно будет получить и в поликлиниках по месту прикрепления.

Вакцинация проводится с информированного согласия родителей или попечителей после осмотра врача при отсутствии противопоказаний. Вакцины против ВПЧ вводятся внутримышечно в дельтовидную мышцу плеча.

#### 2. МОЖНО ЛИ ВВОДИТЬ ДРУГИЕ ВАКЦИНЫ ОДНОВРЕМЕННО **(В РАМКАХ ОДНОЙ И ТОЙ ЖЕ СЕССИИ)** ИЛИ ПРИМЕРНО В ТО ЖЕ ВРЕМЯ. ЧТО И ВАКЦИНУ ПРОТИВ ВПЧ?

Да. Вакцины против ВПЧ не являются живыми вакцинами и могут вводиться одновременно или с любым интервалом до или после других вакцин, например, вакцин с противостолбнячным компонентом или менингококковых вакцин.

#### 3. КАК ДОЛГО СОХРАНЯЕТСЯ ЗАЩИТА?

Исследователи наблюдают за лицами, которые были привиты двухвалентной и четырехвалентной вакцинами на протяжении более. чем 11-ти лет, и не нашли никаких доказательств того, что уровень защиты снижается с течением времени. Многие эксперты считают, что вакцина будет эффективной на протяжении нескольких десятилетий<sup>17,18</sup> потенциально обеспечивая пожизненную защиту.

<sup>17</sup> Markowitz LE. Dunne EF. Saraiva M. et al. Human papillomavirus vaccination: recommendations of the Advisory Committee on Immunization Practices (ACIP) [Вакцинация против вируса папилломы человека рекомендации Консультативного комитета по практике иммунизации (ACIP)]. MMWR Recomm Rep 2014;63(No. RR-05)Human papillomavirus vaccination: recommendations of the Advisory Committee on Immunization Practices (ACIP) - PubMed (nih.gov) (по состоянию на 2 июня 2022 г.)

<sup>18</sup> Artemchuk et al. Long-Term Antibody Response to Human Papillomavirus Vaccines: up to 12 Years Follow-Up in the Finnish Maternity Cohort [Длительное сохранение защитных антител после введения вакцин против вируса папилломы человека: результаты наблюдения в течение до 12 лет финской когорты беременных], Journal of Infectious Diseases, jiy545 (по состоянию на 2 июня 2022 г.)

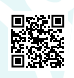

[Консенсусное заявление 17 японских научных обществ в отношении поддержки вакцинации против вируса

папилломы человека)] (по состоянию на z июля zvzz . . ,<br>Declaration to Demand the Resumption of Recommendations for Human Papillomavirus (HPV) Vaccination for Cervical Cancer 回想發現<br>Вереда дереда с тебразивнием возобновить

## КАК БУДЕТ ПРОВОДИТЬСЯ ВАКЦИНАЦИЯ ПРОТИВ ВПЧ?

**Закциналар Эрекет Етуде** 

## БЕЗОПАСНОСТЬ И ЭФФЕКТИВНОСТЬ **ВАКЦИН ПРОТИВ**

**BNY** 

#### **1. ЧТО ВХОДИТ В СОСТАВ ВАКЦИН ПРОТИВ ВПЧ?**

Вакцины против ВПЧ не содержат живые вирусы или ДНК вируса. Вакцины против ВПЧ содержат только вирусоподобные частицы и другие компоненты (ингредиенты), обычно встречающиеся в вакцинах и других лекарственных средствах.

Вирусоподобные частицы содержат протеиновую оболочку вируса ВПЧ без какого-либо генетического материала самого вируса. Посредством имитации действия вируса вакцина стимулирует иммунную систему к выработке защитных антител против ВПЧ. Для максимального повышения эффективности в состав вакцины также входят ничтожные количества адъюванта (сульфата алюминия), что помогает усилить иммунный ответ организма, минеральные соли (Lгистидин, полисорбат 80 и борат натрия) и вода.

#### 2. КАК ЧАСТО КОМПОНЕНТЫ ВАКЦИН ПРОТИВ ВПЧ ВКЛЮЧАЮТСЯ В СОСТАВ И ДРУГИХ ПРЕПАРАТОВ?

Компоненты, входящие в состав вакцин против ВПЧ, нередко встречаются в ряде других вакцин и лекарств.

**У** Гидроксифосфат-сульфат алюминия обнаруживается в воздухе, продуктах питания и косметике, например, в дезодорантах, и является компонентом нескольких вакцин, применяющихся у детей. Соли алюминия используются во многих вакцинах уже более 50 лет.

◆ Количество алюминия в вакцине очень незначительно. Большинство взрослых получают примерно в 35 раз больше алюминия из пищи, которую они едят каждый день, чем из вакцины.

**У L-гистидин является незаменимой аминокислотой, поступаю**щей с едой. L-гистидин также является компонентом некоторых вакцин против гепатита.

Полисорбат 80 используется в качестве эмульгатора в пищевых продуктах, таких как мороженое. Это компонент нескольких детских вакцин и других лекарств.

**• Борат натрия является компонентом некоторых вакцин и** лекарственных препаратов, таких как глазные капли.

#### 9. НЕ ЛУЧШЕ ЛИ ПРИВИВАТЬ ДЕТЕЙ В БОЛЕЕ СТАРШЕМ ВОЗРАСТЕ. ЧЕМ РЕКОМЕНДУЕТСЯ ДЛЯ ВАКЦИНАЦИИ?

Нет. Выбор возраста, в котором рекомендуется проводить вакцинацию, основан на понимании того, когда вакцина будет наиболее эффективна и и вызывает наибольший иммунный ответ.

Вакцина против ВПЧ индуцирует самый сильный иммунный ответ именно в рекомендованном возрасте, поэтому курс вакцинации состоит только из двух доз вакцины. Если вакцинация проводится после достижения возраста 15 лет, то требуется ввести три дозы вакцины.

Кроме того, вакцина наиболее эффективна, если она вводится до того. как человек подвергается заражению ВПЧ. ВПЧ наиболее распространен среди людей младше 25 лет.

#### 10. БУДЕТ ЛИ ВАКЦИНАЦИЯ ЭФФЕКТИВНА У ТЕХ, КТО УЖЕ СЕКСУАЛЬНО АКТИВЕН?

Люди, которые уже сексуально активны, могут все еще получить пользу от вакцинации.

Это защитит их от типов ВПЧ, протеины которых входят в состав вакцины, с которыми они еще не встречались, но если инфицирование уже произошло, то вакцинация может оказаться неэффективной.

Чтобы получить максимальную пользу от вакцины, лучше всего сделать прививку в возрасте 9-14 лет.

#### 7. ПО КАКОМУ ГРАФИКУ ПРОВОДИТСЯ ВАКЦИНАЦИЯ ПРОТИВ ВПЧ?

Детям в возрасте 9-14 лет требуются одна или две дозы вакцины против ВПЧ для полной вакцинации. Каждая страна самостоятельно решает, какую схему вакцинации использовать в программе иммунизации.

Тем, кто страдает иммунодефицитом или проходит лечение, которое воздействует на иммунную систему (ослабляя иммунитет), требуются три дозы для полного курса вакцинации. Эксперты по иммунизации не рекомендуют проходить более одного курса вакцинации против ВПЧ. Все лицензированные вакцины защищают от наиболее высоко онкогенных типов ВПЧ, вызывающих рак.

#### 8. ПОЧЕМУ ВАКЦИНАЦИЯ НЕ ПРОВОДИТСЯ СРЕДИ ДЕТЕЙ В ВОЗРАСТЕ ДО ДЕВЯТИ ЛЕТ?

#### Вакцина не зарегистрирована для применения у детей в возрасте до 9 лет.

Когда была разработана вакцина против ВПЧ, продолжительность сохранения защиты не была известна, поэтому разработчики вакцины и работники здравоохранения были обеспокоены тем, что при вакцинации маленьких детей защита, обеспечиваемая вакциной, может сохраняться недостаточно долго для их защиты в наиболее рискованный период инфицирования (до 25 лет).

Однако последние данные демонстрируют, что продолжительность защиты составляет как минимум 11 лет и, скорее всего, иммунная защита будет сохраняться значительно дольше. Поэтому некоторые ученые призывают проводить исследования эффективности вакцинации детей младшего возраста.

Ничтожные количества компонентов, содержащиеся в вакцинах, не токсичны независимо от того, как они попадают в ваш организм (при приеме внутрь, инъекциях или в виде глазных капель).

Хлорид соли, который входит в состав вакцин против ВПЧ является обычной солью, которая необходима для нормального функционирования организма и может причинить вред только, если употребляется в больших количествах.

Соли на основе фосфата натрия являтся широко распространенными и безвредными. Они поддреживают баланс кислотности, а также предупреждают оседание активных ингридиентов вакцины на дно флакона.

#### 3. БЕЗОПАСНЫ ЛИ ВАКЦИНЫ. СОДЕРЖАЩИЕ АЛЮМИНИЙ?

Да. На основании тщательного анализа всех имеющихся данных Глобальный консультативный комитет по безопасности вакцин заявил, что не выявлено никаких фактов, указывающих на риск для здоровья при использовании вакцин, в которых содержится алюминий. 13,14

Количество алюминия в вакцине очень незначительно. Большинство взрослых получают примерно в 35 раз больше алюминия из пиши. которую они едят каждый день, чем из вакцины.

#### 4. ЭФФЕКТИВНЫ ЛИ ВАКЦИНЫ ПРОТИВ ВПЧ?

Да. Все вакцины против ВПЧ более чем на 95% защищают от заражения вызывающими рактипами ВПЧ.

Большинство инфекций, вызванных типами ВПЧ высокого онкогенного риска, самостоятельно элиминируются из организма, но некоторые прогрессируют до предраковых изменений, которые в ряде случаев могут со временем трансформироваться в рак. Если предотвратить ВПЧ-инфекцию, предраковые изменения и рак не смогут развиться.

В странах, которые внедрили вакцину ВПЧ ранее, наблюдается быстрое и значимое (до 90%) сокращение числа случаев инфекций, предраковых заболеваний и рака шейки матки и заболеваний, вызванных ВПЧ, у молодых женщин.

<sup>13</sup> Адъюванты на основе алюминия: Выдержка из отчета о совещании ГККБВ, состоявшегося 6-7 июня 2012 г.. Опубликовано в Еженедельном эпидемиологическом бюллетене ВОЗ 27 июля 2012 г. (по состоянию на 2 июня 2022 г.

<sup>14</sup> Обновленная информация о безопасности вакцин против ВПЧ: Выдержка из отчета о совещании ГККБВ, состоявшегося 7-8 июня 2017 г. Опубликовано в Еженедельном эпидемиологическом бюллетене 14 июля 2017 г. (по состоянию на 2 июня 2022 г.).

#### 5. БЕЗОПАСНЫ ЛИ ВАКЦИНЫ ПРОТИВ ВПЧ?

Да, все вакцины против ВПЧ относятся к самым безопасным и наиболее протестированным из зарегистрированных вакцин.

Каждая вакцина против ВПЧ была тшательно протестирована на безопасность и эффективность в рамках клинических испытаний. после чего прошла регистрацию и стала доступна населению. В каждой стране, внедрившей вакцину, также осуществляется мониторинг безопасности вакцины.

Глобальный консультативный комитет ВОЗ по безопасности вакцин (ГККБВ) регулярно анализирует научные данные о безопасности вакцин против ВПЧ, поступающие по результатам исследований в разных странах мира. Любое серьезное побочное проявление после иммунизации, которое потенциально может быть связано с вакциной. тщательно расследуется, и Комитет изучает, как часто такие события происходили до и после внедрения вакцины.

ГККБВ впервые рассмотрел данные по безопасности в 2007 году, а затем этот анализ проводился в 2008, 2009, 2013, 2014, 2015 и в июне 2017 года.<sup>15</sup> Никаких тяжелых или серьезных побочных реакций выявлено не было. Как и со всеми другими вакцинами, возможны, но чрезвычайно редко встречаются, анафилаксия (тяжелые аллергические реакции с частотой 1.7 случаев на миллион доз) и обмороки. ГККБВ считает вакцины против ВПЧ в высочайшей степени безопасными.

Европейское агентство по лекарственным средствам также провело независимую оценку и пришло к выводу, что вакцины против ВПЧ безопасны и эффективны.

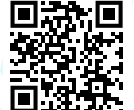

### CM. TAKЖE: SURVEILLANCE OF SIDE-EFFECTS OF THE HPV VACCINE<br>(эпиднадзор за побочными проявлениями ПОСЛЕ ВАКЦИНАЦИИ ПРОТИВ ВПЧ) (ВИДЕО)

бино Position Paper on HPV immunization [Документ с изложением позиции ВОЗ в отношении вакцин против ВПЧ] " (WER, 2017) Human papillomavirus (HPV) (who.int) (по состоянию на 2 июня 2022 г.)

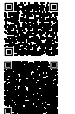

<sup>16</sup> European Medicines Agency. Assessment report EMA/762033/2015 Human papillomavirus (HPV) vaccines. [OTuet oб оценке вакцины против вируса папилломы человека (ВПЧ)] (по состоянию на 2 июня 2022 г.)

ный, иммунитет очень эффективен в отношении прекращения распространения вируса. Вот почему ВОЗ и национальные органы в большинстве стран рекомендуют в качестве первоочередной задачи обеспечить вакцинацию против ВПЧ девочек в возрасте 9-14 лет.

Каждая страна принимает свое собственное решение о том, кто подлежит вакцинации против ВПЧ, исходя из национальных показателей бремени болезни и имеющихся финансовых средств. Если существует достаточный потенциал, и обеспечено финансирование, страна может принять решение о расширении охвата, включив девочек старше 14 лет и мальчиков.

#### 5. СЛЕДУЕТ ЛИ ТАКЖЕ ПРИВИВАТЬ МАЛЬЧИКОВ?

Профилактика рака шейки матки является приоритетной целью программ вакцинации против ВПЧ, но вакцинация мальчиков, где это возможно, дает дополнительные преимущества.

Хотя рак шейки матки является наиболее распространенным заболеванием, вызываемым ВПЧ, инфицирование этим вирусом также может вызывать рак полового члена, ануса, головы и шеи и стать причиной появления генитальных бородавок, поэтому мальчики ТОЖЕ МОГУТ ПОЛУЧИТЬ ПОЛЬЗУ ОТ ВАКЦИНАЦИИ.

Вакцинация мальчиков защищает их от генитальных бородавок и, по крайней мере, от одного связанного с ВПЧ вида рака, поражающего мужчин (в зависимости от используемой вакцины). Он также защищает их половых партнеров, тем самым косвенно помогая предотвратить рак шейки матки.

Самые высокие показатели заражения ВПЧ наблюдаются среди мужчин, практикующих секс с мужчинами, особенно среди тех, кто также инфицирован ВИЧ. Мужчины, практикующие секс с мужчинами, не получают пользу от популяционного, или коллективного, иммунитета, формирующегося при вакцинации женщин.

#### 6. ПОЧЕМУ В БОЛЬШИНСТВЕ СТРАН ВАКЦИНА НЕ ПРЕДЛАГАЕТСЯ МАЛЬЧИКАМ?

Главная цель вакцинации против ВПЧ заключается в профилактике рака шейки матки. ВОЗ считает, что инвестирование средств в задачу обеспечения высокого охвата среди девочек рекомендуемого возраста (9-14 лет) является наиболее эффективным использованием ресурсов для достижения этой цели. Вместе с тем вакцинация против ВПЧ приносит дополнительную выгоду как для женщин, так и для мужчин, и если страны располагают достаточными ресурсами, они могут принять решение о вакцинации не только девочек, но и мальчиков.

#### 1. КОМУ СЛЕДУЕТ ПРОЙТИ ВАКЦИНАЦИЮ ПРОТИВ ВПЧ В КАЗАХСТАНЕ И ПОЧЕМУ ИМЕННО В ВОЗРАСТЕ 11 ЛЕТ?

В Казахстане планируется проведение вакцинации против вируса папилломы человека для девочек 11-ти лет с осени 2024 года. ВОЗ рекомендует в качестве приоритета проводить вакцинацию девочек в возрасте от 9 до 14 лет.

Вакцинация в этом возрасте обеспечивает наиболее сильный иммунный ответ. и она наиболее эффективна, если вакцину вводить в раннем возрасте.

#### 2. КАКИЕ РЕКОМЕНДАЦИИ ВОЗ ПО ВНЕДРЕНИЮ ВАКЦИНАЦИИ ПРОТИВ ВПЧ?

Когда вакцина начинает впервые применяться в стране, рекомендуется предложить вакцинацию всем девочкам в возрасте от 9 до 14 лет и, если осуществимо, всем девочкам и девушкам в возрасте от 9 до 18 лет. Большинство стран следуют этой рекомендации, но некоторые рекомендуют проводить вакцинацию всех девушек и молодых женщин в возрасте до 26 лет и даже старше. Некоторые страны также рекомендуют иммунизацию мальчиков и юношей.

#### 3. КОМУ НЕ ПОКАЗАНА ВАКЦИНАЦИЯ ПРОТИВ ВПЧ?

Вакцинация против ВПЧ не должна проводиться, если у человека наблюдалась тяжелая аллергическая реакция (анафилаксия) на введение предыдущей дозы вакцины против ВПЧ или на какой-либо из компонентов вакцины.

В качестве меры предосторожности вакцинация против ВПЧ не рекомендуется при беременности из-за отсутствия фактических данных по беременным женщинам, полученных в ходе хорошо контролируемых исследований.

Отсутствуют какие-либо данные о том, что вакцина против ВПЧ оказывала какое-либо негативное воздействие при введении беременным женщинам, которые не знали о своей беременности на момент вакцинации.

#### 4. ПОЧЕМУ ПРИОРИТЕТНОЙ ГРУППОЙ ДЛЯ БЕСПЛАТНОЙ ВАКЦИНАЦИИ ПРОТИВ ВПЧ ЯВЛЯЮТСЯ ДЕВОЧКИ?

Основная цель программ вакцинации против ВПЧ заключается в защите женщин от рака шейки матки, который является наиболее распространенным заболеванием, вызываемым ВПЧ.

Рак шейки матки является наиболее распространенным заболеванием, вызываемым ВПЧ. Вакцинация девочек также обеспечивает защиту их будущим партнерам, и такой коллективный, или популяцион-

#### 6. КАК Я МОГУ БЫТЬ УВЕРЕН, ЧТО ВАКЦИНЫ ПРОТИВ ВПЧ ВЫСОКОГО КАЧЕСТВА?

ВОЗ. Европейское агентство по лекарственным средствам. национальные регуляторные органы и многие другие очень серьезно относятся к безопасности вакцин. Для обеспечения качества и безопасности вакцин на всех этапах испытаний, производства, транспортировки и применения были созданы жесткие системы контроля. Эти системы также гарантируют, что любая потенциальная проблема с безопасностью вакцин будет зарегистрирована и должным образом расследована.

Перед регистрацией любой вакцины против ВПЧ проводятся клинические испытания, в которых внимание направлено на выявление побочных эффектов. В клинических испытаниях вакцина предоставляется тысячам добровольцев, и результаты для этой группы сравниваются с результатами для группы людей, которые не получали вакцину.

После того, как доказана безопасность и эффективность вакцины, национальные регуляторные органы в каждой стране все еще должны изучить доказательства, чтобы решить, должна ли вакцина быть доступна (зарегистрирована) в каждой стране. После того, как вакцина зарегистрирована и используется для плановой иммунизации, национальные и глобальные системы продолжают мониторинг и проводят расследования любых побочных проявлений после иммунизации (ПППИ). Кроме того, страны и производители проводят пострегистрационные исследования безопасности вакцин с целью выявления любых редких ПППИ, которые невозможно обнаружить в ходе клинических испытаний.

Глобальный консультативный комитет ВОЗ по безопасности вакцин (ГККБВ) регулярно анализирует научные данные о безопасности вакцин против ВПЧ, поступающие по результатам исследований в разных странах мира. Любое серьезное побочное проявление после иммунизации, которое потенциально может быть связано с вакциной. тщательно расследуется, и Комитет изучает, как часто такие события происходили до и после внедрения вакцины.

Каждая страна, производящая вакцины против ВПЧ, следует единым высоким стандартам производства и качества.

#### 7. БЫЛА ЛИ ВАКЦИНА НАДЛЕЖАЩИМ ОБРАЗОМ АПРОБИРОВАНА?

Да. Каждая из доступных ВПЧ-вакцин была апробирована в ходе обширных клинических испытаний, прежде чем было выдано разрешение к применению. Первая ВПЧ-вакцина получила лицензию в 2006 году, и с тех пор более 270 млн. доз ВПЧ-вакцин было использовано в 74 странах мира.

#### 8. ЯВЛЯЮТСЯ ЛИ ИМЕЮЩИЕСЯ ФАКТИЧЕСКИЕ ДАННЫЕ ДОСТАТОЧНЫМ ОСНОВАНИЕМ ДЛЯ ВКЛЮЧЕНИЯ ВАКЦИН В ПРОГРАММУ ПЛАНОВОЙ ИММУНИЗАЦИИ?

Да. ВОЗ, профессиональные сообщества и министерства здравоохранения 74 стран мира при поддержке независимых групп экспертов по иммунизации изучили фактические данные об эффективности, рентабельности и безопасности вакцинации против ВПЧ и пришли к выводу, что включение ВПЧ-вакцины в программу плановой иммунизации является оправданным и настоятельно рекомендуемым.

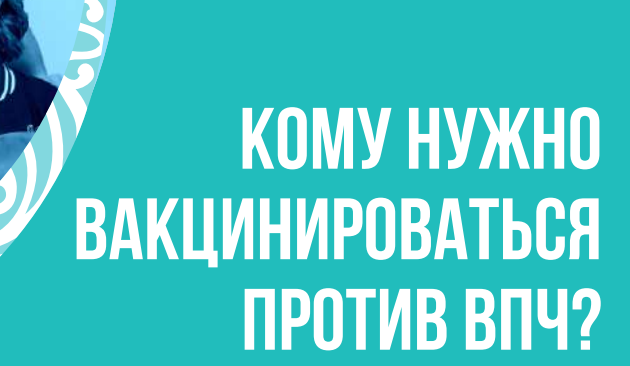